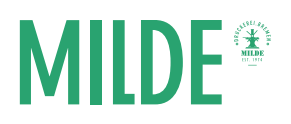

Buch-Cover für die Heißleimbindung erstellen

Für das Anlegen eines Covers sind besonders Programme geeignet wie Adobe InDesign, Illustrator oder Photoshop. Mit Microsoft Word oder OpenOffice lässt sich dies jedoch auch realisieren. Achten Sie hierbei immer auf ausreichende Bildauflösungen und die Beschnittzugabe. Wichtig ist, dass Sie die fertige Datei in eine PDF-Datei umwandeln, die für uns als Druckdatei dient.

## Beschnittzugabe

Wir benötigen eine Beschnittzugabe von 3mm, wenn Sie ein Cover mit Bildern bis zum Rand anlegen, das keine "Blitzer" enthalten soll. Sie müssen auf Ihr Endformat 3mm Beschnittzugabe addieren. Sollten Sie keine Bilder, Grafiken oder farbige Elemente haben, die bis ganz zum Rand Ihres Buches gehen, so ist eine Beschnittzugabe nicht notwendig.

Im wesentlichen Unterscheiden wir zwischen zwei Arten: Cover mit und ohne Buchrücken.

## Cover ohne Buchrücken

Linkes Bild: Zeigt die Außenseite des Covers. U1 = Deckblatt (Front-Cover). U4 = Rückseite des Buches. Rechtes Bild: Zeigt die Innenseite des Covers. U2 = Innenseite des Deckblatts. U3 = ist die Innenseite der U4.

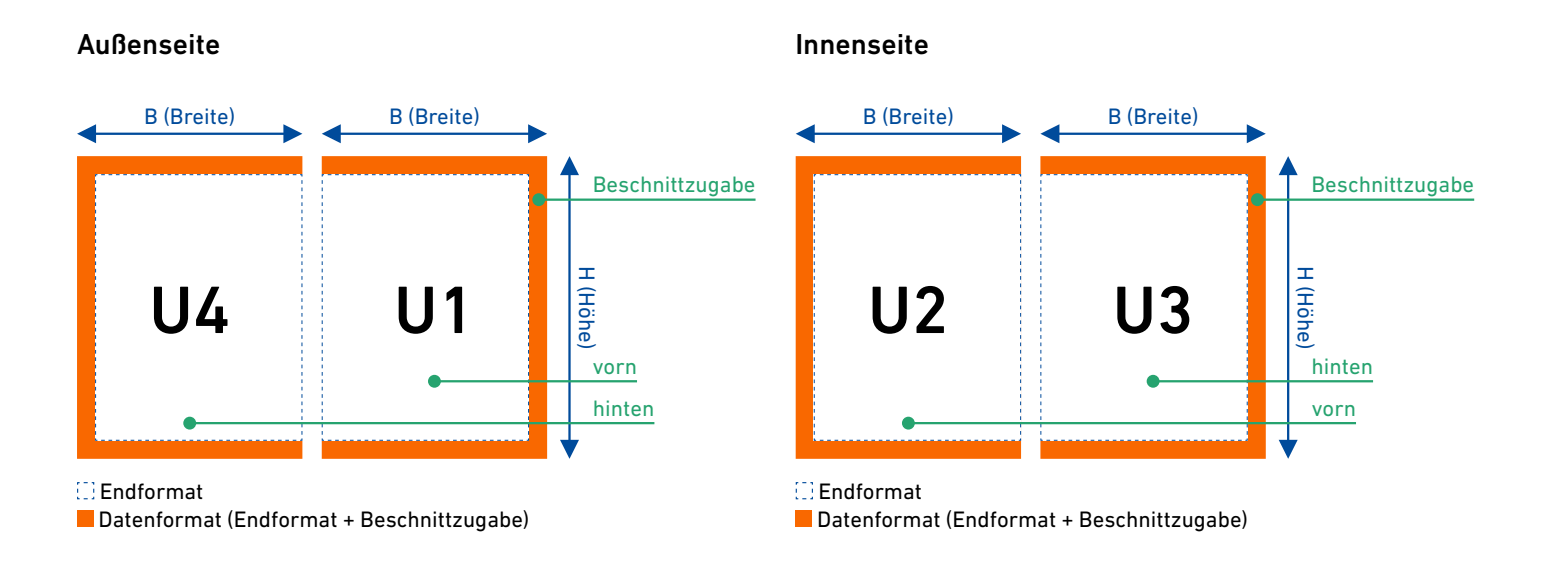

Bei der Bindeart Cover ohne Buchrücken, muss die Beschnittzugabe nur an der Bindeseite angelegt werden.

Beispiel: Für sein A4-Buch im Hochformat , möchte man nur außen (U1) ein Coveraufdruck mit Bildern bis ganz zum Rand, dann erhalte ich folgende Maße: Breite: A4 Breite (210mm) + einmal Beschnittzugabe 3mm = 213mm Höhe: A4 Höhe (297mm) + zweimal Beschnittzugabe (2x3mm) = 303mm Covermaße Datenformat: 213x303mm (Breite x Höhe)

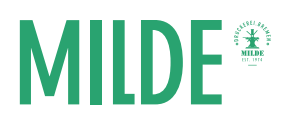

## Cover mit Buchrücken

Linkes Bild: Zeigt die Außenseite des Covers. In der Mitte den Buchrücken. U1 = Deckblatt (Front-Cover). U4 = Rückseite des Buches.

Rechtes Bild: Zeigt die Innenseite des Covers. In der Mitte den Buchrücken (später nicht sichtbar, dort wird der Inhalt als zusammengeklebter Buchblock in das Cover eingeklebt). U2 = Rückseite des Deckblatts (Front-Cover). U3 = ist die Innenseite der U4.

# Beschnittzugabe

Auch für das Cover mit Buchrücken gilt: Wir benötigen eine Beschnittzugabe von 3mm, wenn Sie ein Cover mit Bildern bis zum Rand anlegen, das keine "Blitzer" enthalten soll. Sie müssen auf Ihr Endformat 3mm Beschnittzugabe addieren. Sollten Sie keine Bilder, Grafiken oder farbige Elemente haben, die bis ganz zum Rand Ihres Buches gehen, so ist eine Beschnittzugabe nicht notwendig.

### Außenseite **Innenseite** Innenseite

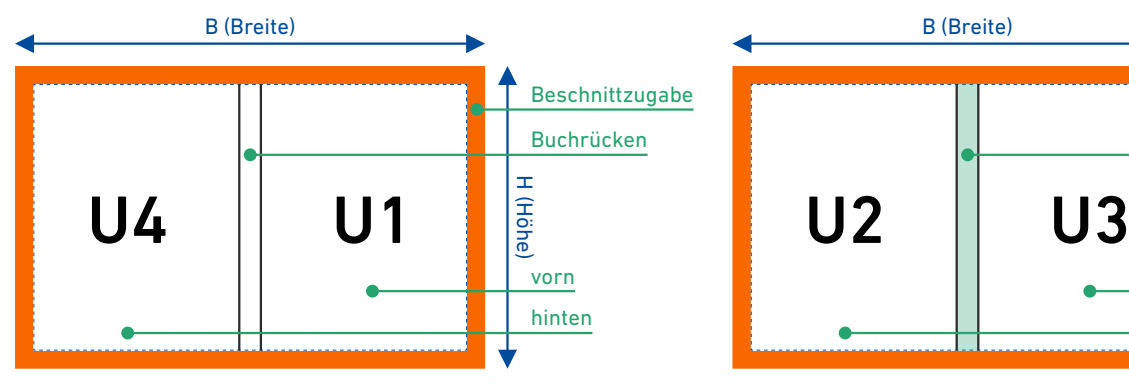

 Endformat Datenformat (Endformat + Beschnittzugabe)

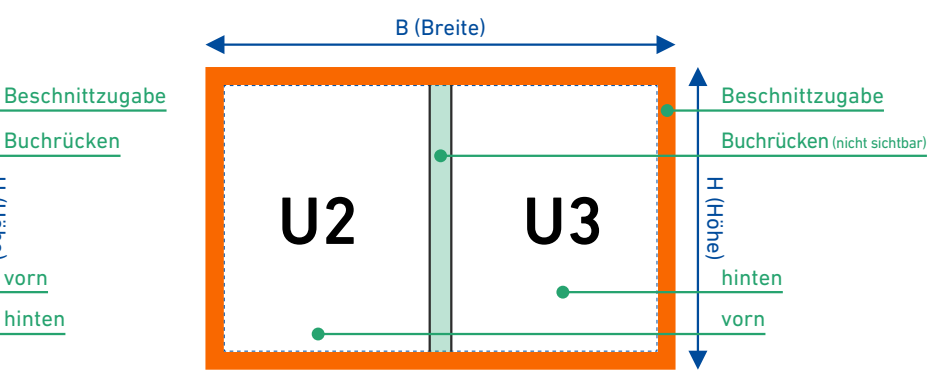

Endformat

Datenformat (Endformat + Beschnittzugabe)